## **ADAS Subroutine xxminy**

SUBROUTINE XXMINV ( LSOLVE , NDMAX , NDIM  $\overline{\phantom{a}}$  $\delta$  $A$ , B, DINT  $\delta$  $\lambda$  $\mathsf C$ \*\*\*\*\*\*\*\*\*\*\*\*\*\*\*\*\*\* FORTRAN77 SUBROUTINE: XXMINV \*\*\*\*\*\*\*\*\*\*\*\*\*\*\*\*\*\*\*\*\*  $\overline{C}$  $\mathsf{C}$  $\mathcal{C}$ PURPOSE: MATRIX INVERSION WITH ACCOMPANYING SOLUTION OF LINEAR  $\mathsf{C}$ EOUATIONS IF REOUESTED.  $\mathsf{C}$  $\overline{C}$ C CALLING PROGRAM: GENERAL USE  $\mathcal{C}$  $\mathsf{C}$ C SUBROUTINE:  $\overline{C}$ C INPUT :  $(L*4)$  LSOLVE = . TRUE. => SOLVES SET OF 'N' LINEAR  $\mathcal{C}$ EQUATIONS  $A.X = B$ , WHERE  $A, X, B$  $\mathsf C$ ARE MATRICES/VECTORS AND:  $A = 'A($ ,  $)'$  ON INPUT  $\mathcal{C}$  $\mathsf C$  $X = 'B()'$  ON OUTPUT  $\mathcal{C}$  $B = 'B()' ON INPUT$  $\mathsf{C}$ . FALSE. => DOES NOT SOLVE ANY EQUATIONS  $\overline{C}$ AND 'B()' IS NOT USED.  $\mathcal{C}$ C INPUT :  $(I*4)$  NDMAX = MAXIMUM VALUE OF 'N' ALLOWED. I.E.  $\mathsf C$ PHYSICAL DIMENSION OF INPUT MATRICES. C INPUT :  $(I*4)$  NDIM = DIMENSIONALITY 'N' OF MATRIX/EQUATIONS  $\overline{C}$ TO BE SOLVED.  $\mathsf C$  $\mathsf{C}$  $I/O$  :  $(R*8)$   $A(j)$  $= 'N' BY' N' MATRIX$ INPUT : MATRIX TO BE INVERTED  $\mathcal{C}$  $\mathsf C$ OUTPUT: INVERTED MATRIX  $C = I/O$  :  $(R * 8)$  B() = USED ONLY IF 'LSOLVE=. TRUE.'WHEN THE SET  $\mathcal{C}$ OF 'N' LINEAR EQUATIONS ARE TO BE SOLVED.  $A \cdot X = B$  $\mathsf C$ INPUT : RIGHT HAND SIDE VECTOR 'B'  $\mathcal{C}$ OUTPUT: SOLUTION VECTOR 'X'  $\mathcal{C}$  $\mathsf C$  $\mathsf{C}$ OUTPUT: (R\*8) DINT  $= +1$  OR  $-1$  DEPENDING ON WHETHER THE NUMBER OF ROW INTERCHANGES WAS EVEN OR ODD,  $\mathcal{C}$  $\overline{C}$ RESPECTIVELY.  $\mathsf C$ = PARAMETER: MUST BE >= 'NDMAX'  $\mathcal{C}$  $(I*4)$  NLMAX  $\overline{C}$  $\mathcal{C}$  $(I * 4)$  LROW = ROW OF INPUT 'A(\*,)' CONTAINING LARGEST  $\mathcal{C}$ NON-ZERO ELEMENT.  $\mathsf C$  $(I*4)$  LCOLUM = COLUMN OF INPUT 'A(, \*)' CONTAINING LARGEST  $\overline{C}$ NON-ZERO ELEMENT.  $\overline{C}$ 'LROW' & 'LCOLUM' => PIVOT POSITION IN  $A(.)$  $\mathsf{C}$ = ARRAY INDICES: 1ST LEVEL  $(I*4)$  I1  $\overline{C}$  $(I*4)$  I2 = ARRAY INDICES: 2ND LEVEL

```
C (I \star 4) I3 = ARRAY INDICES: 3RD LEVEL
\overline{C}C (R*8) DMAX = LARGEST NON-ZERO ELEMENT OF 'A(,)',
C AND EQUALS 'ABS(A(LROW, LCOLUM))'
C (R*8) SWAP = TEMPORARAY STORAGE WHEN INTERCHANGING
C ROWS/COLUMNS.
C (R*8) TVAL = TEMPORARY STORAGE OF VALUES IN NON-PIVOT
C ROWS.
\overline{C}C (I*4) IPIVOT() = NUMBER OF TIMES PIVOT FOUND IN COLUMN
C DIMENSION: COLUMN INDEX
C (I*4) INDX(, 1) = ROW OF PIVOT IN 'A(,)'
C DIMENSION: PIVOT INDEX
C (I*4) INDX(,2) = COLUMN OF PIVOT IN 'A(,)'
C DIMENSION: PIVOT INDEX
\overline{C}C (R*8) PIVOT() = 'DMAX' FOR PIVOT: DIMENSION PIVOT INDEX
\overline{C}C
C ROUTINES: NONE
\overline{C}C NOTE: THIS IS A STRUCTURED VERSION OF THE SUBROUTINE 'MATINV' WRITTEN
C BY HUGH SUMMERS.
\capC AUTHOR: PAUL E. BRIDEN (TESSELLA SUPPORT SERVICES PLC)
C K1/0/81
C JET EXT. 4569
C
C DATE: 31/08/90
\overline{C}C UPDATE: 15/05/92 - PE BRIDEN - INCREASED NLMAX FROM 50 -> 75
\overline{C}C UPDATE: 26/06/92 - PE BRIDEN - INCREASED NLMAX FROM 75 -> 200
\capC VERSION: 1.2 DATE: 04-05-2000
C MODIFIED: RICHARD MARTIN
C CHANGED DOCUMENTATION FOR NDIM.
\capC VERSION : 1.3
C DATE : 20-12-2001
C MODIFIED : Martin O'Mullane
C - Removed mainframe listing information beyond column 72.
\capC VERSION: 1.4 DATE: 02-03-2003
C MODIFIED: Martin O'Mullane & Allan Whiteford
C - Increased NLMAX to 801 and improved error message.
\capC VERSION: 1.5 DATE: 29-05-2003
C MODIFIED: Martin O'Mullane
C - Increased NLMAX to 1201.
\capC-----------------------------------------------------------------------
C-----------------------------------------------------------------------
```
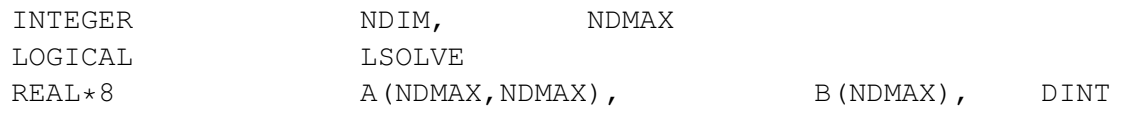